#### **Приложение**

к ППССЗ по *специальности 53.02.03 Инструментальное исполнительство (по видам инструментов) Вид: Оркестровые духовые и ударные инструменты*

# **РАБОЧАЯ ПРОГРАММА УЧЕБНОЙ ДИСЦИПЛИНЫ ОП.06 МУЗЫКАЛЬНАЯ ИНФОРМАТИКА**

программы подготовки специалистов среднего звена

## **СОДЕРЖАНИЕ**

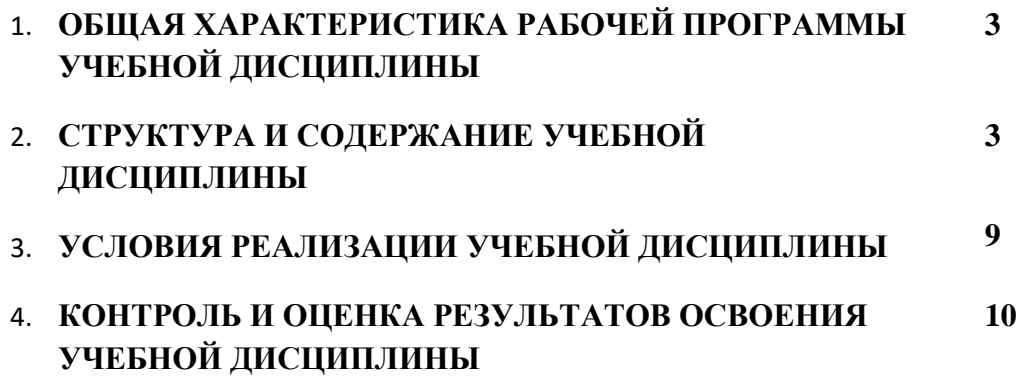

## **1. ОБЩАЯ ХАРАКТЕРИСТИКА РАБОЧЕЙ ПРОГРАММЫ УЧЕБНОЙ ДИСЦИ-ПЛИНЫ «МУЗЫКАЛЬНАЯ ИНФОРМАТИКА»**

## **1.1. Место дисциплины в структуре основной образовательной программы:**  Учебная дисциплина **ОП.06 МУЗЫКАЛЬНАЯ ИНФОРМАТИКА** является обязательной частью П.00 Профессионального учебного цикла ОП.00 «Общепрофессиональные дисциплины» основной образовательной программы в соответствии с ФГОС по специальности «Инструментальное исполнительство (по видам инструментов)» Вид: «Оркестровые духовые и ударные инструменты».

Особое значение дисциплина имеет при формировании и развитии ОК 1-9*,* ПК 1.3,1.8, 2.5

### **2. СТРУКТУРА И СОДЕРЖАНИЕ УЧЕБНОЙ ДИСЦИПЛИНЫ**

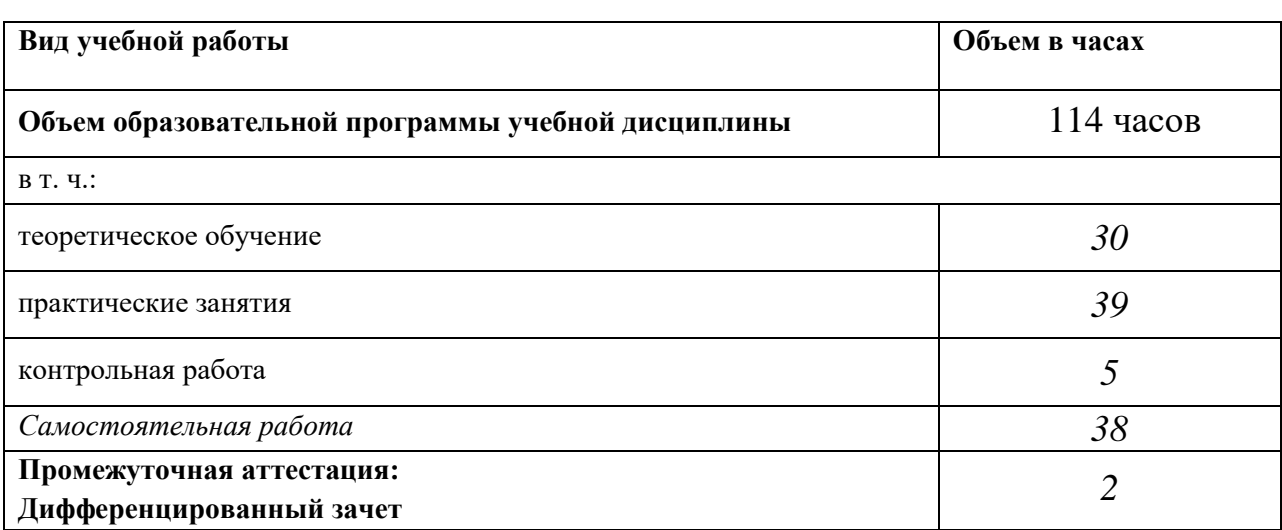

2.1. Объем учебной дисциплины и виды учебной работы

## 2.2. Тематический план и содержание учебной дисциплины **ОП.06 МУЗЫКАЛЬНАЯ ИНФОРМАТИКА**

 *Наименование дисциплины*

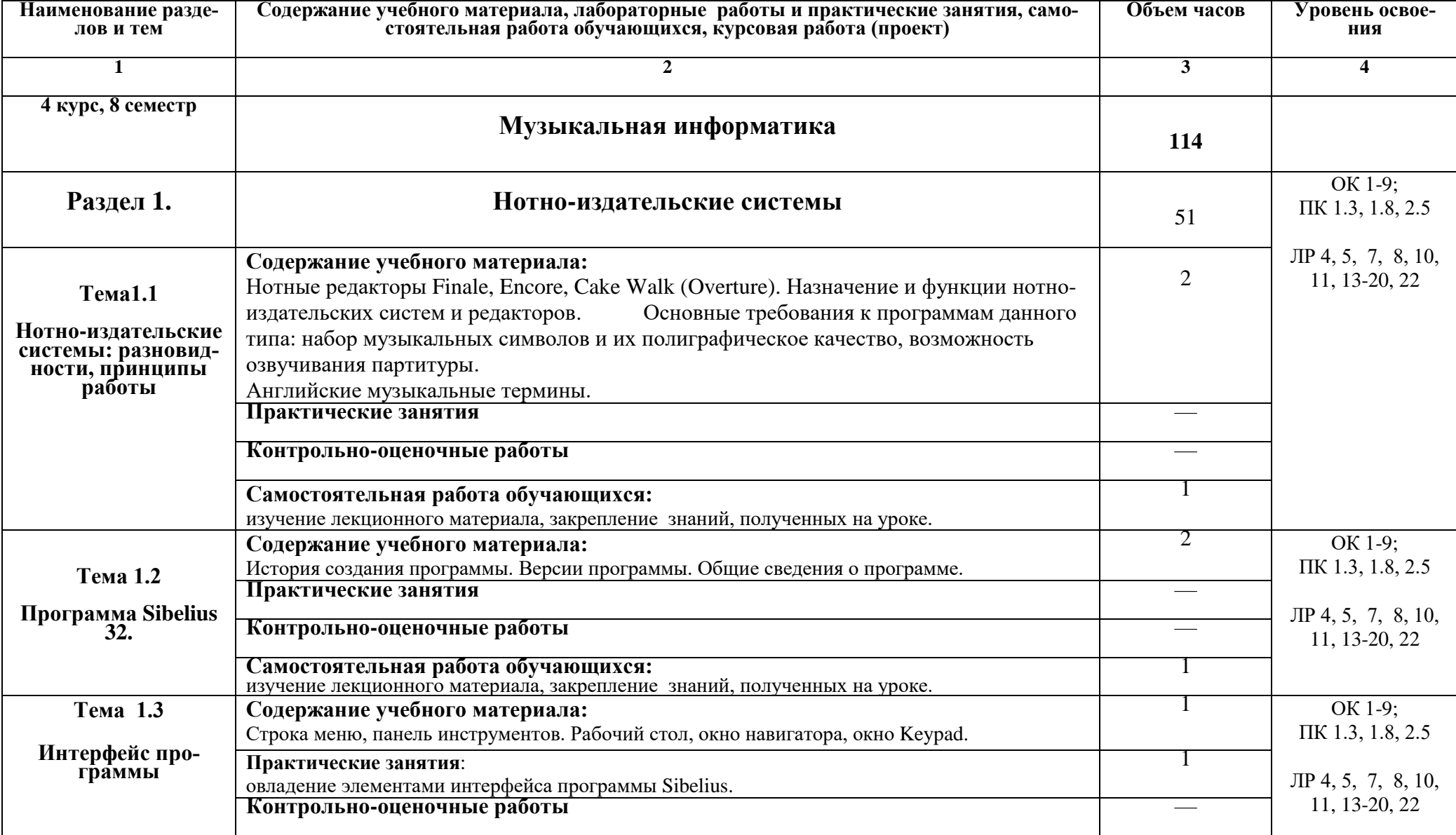

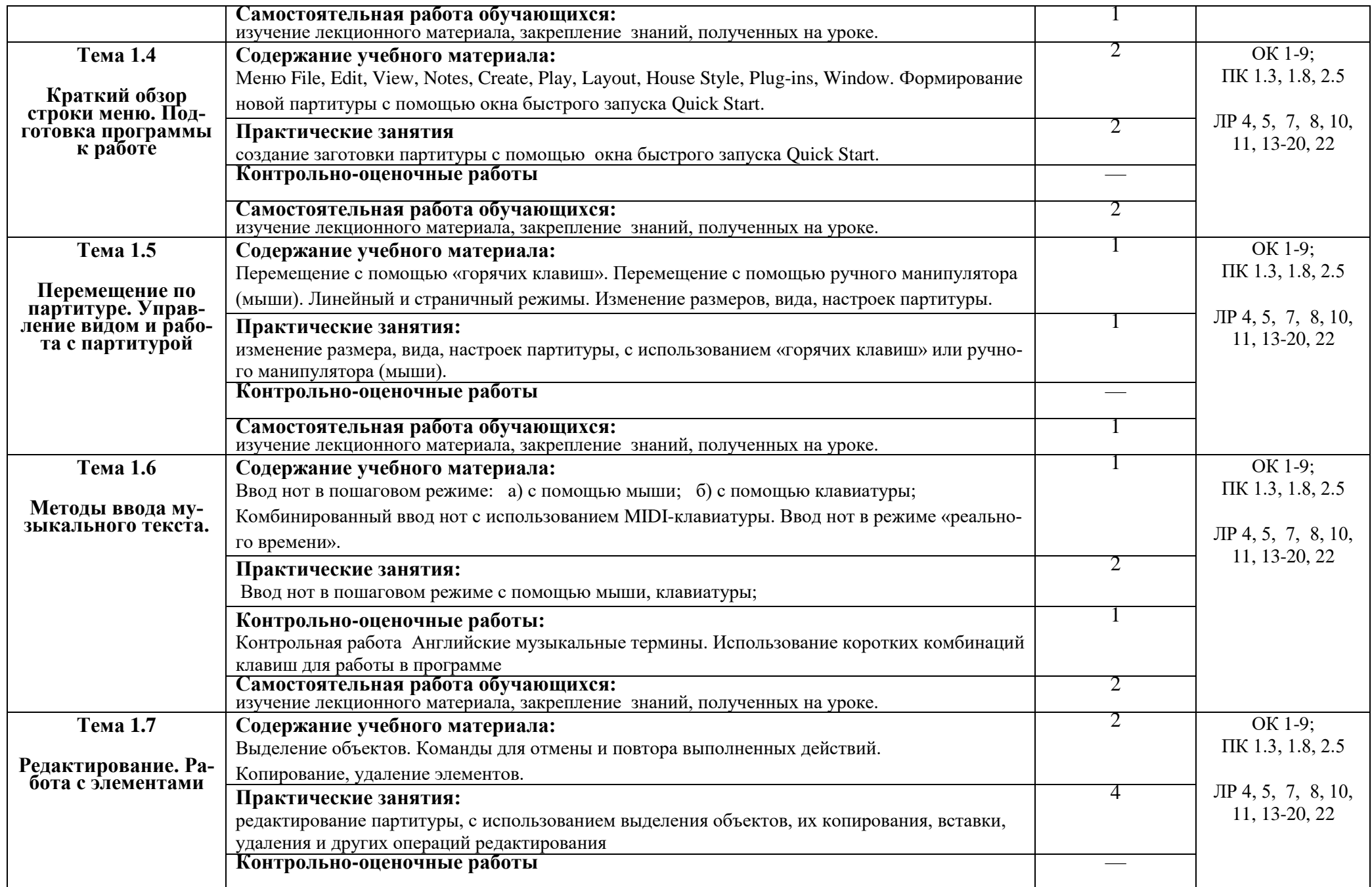

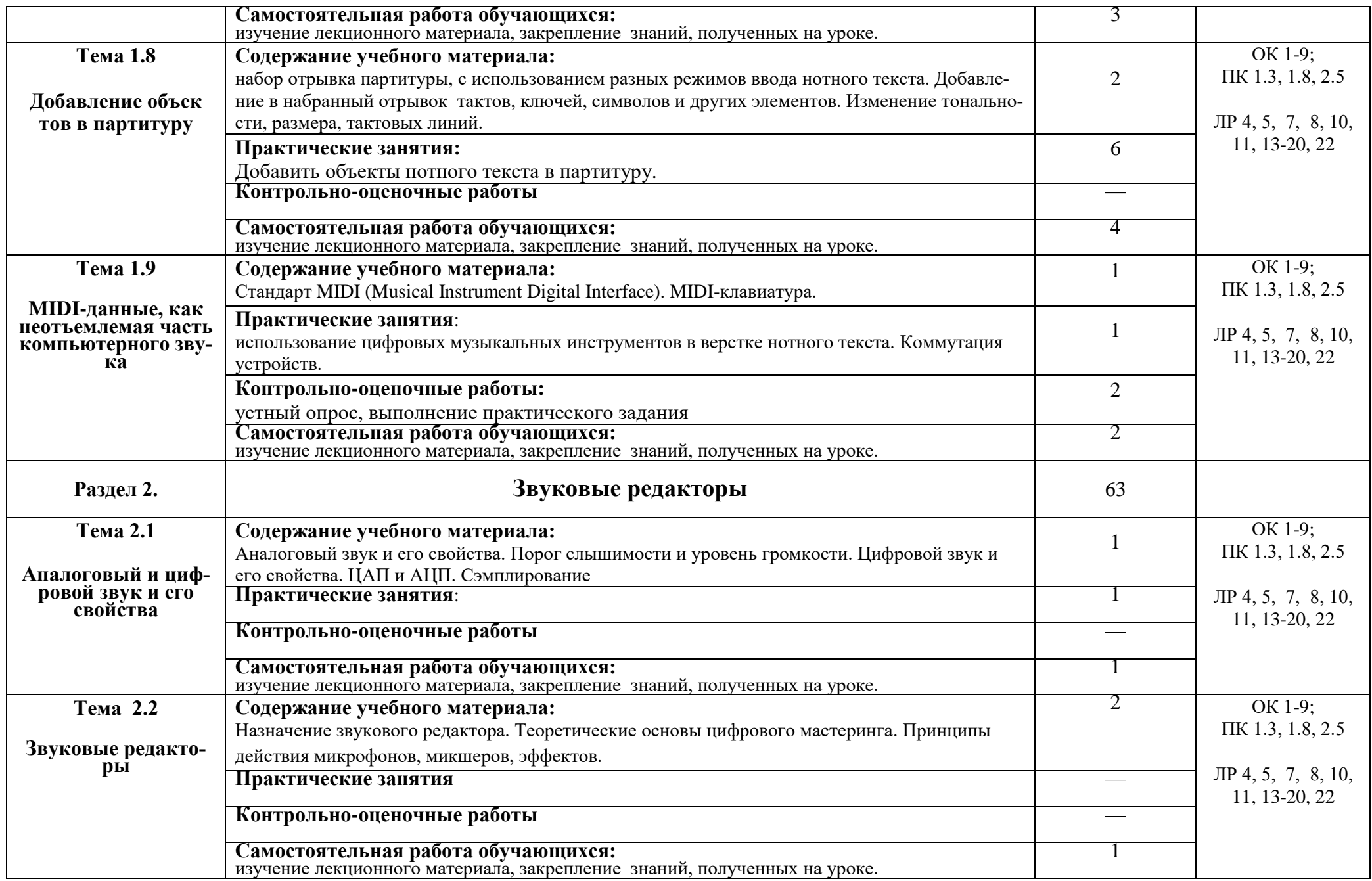

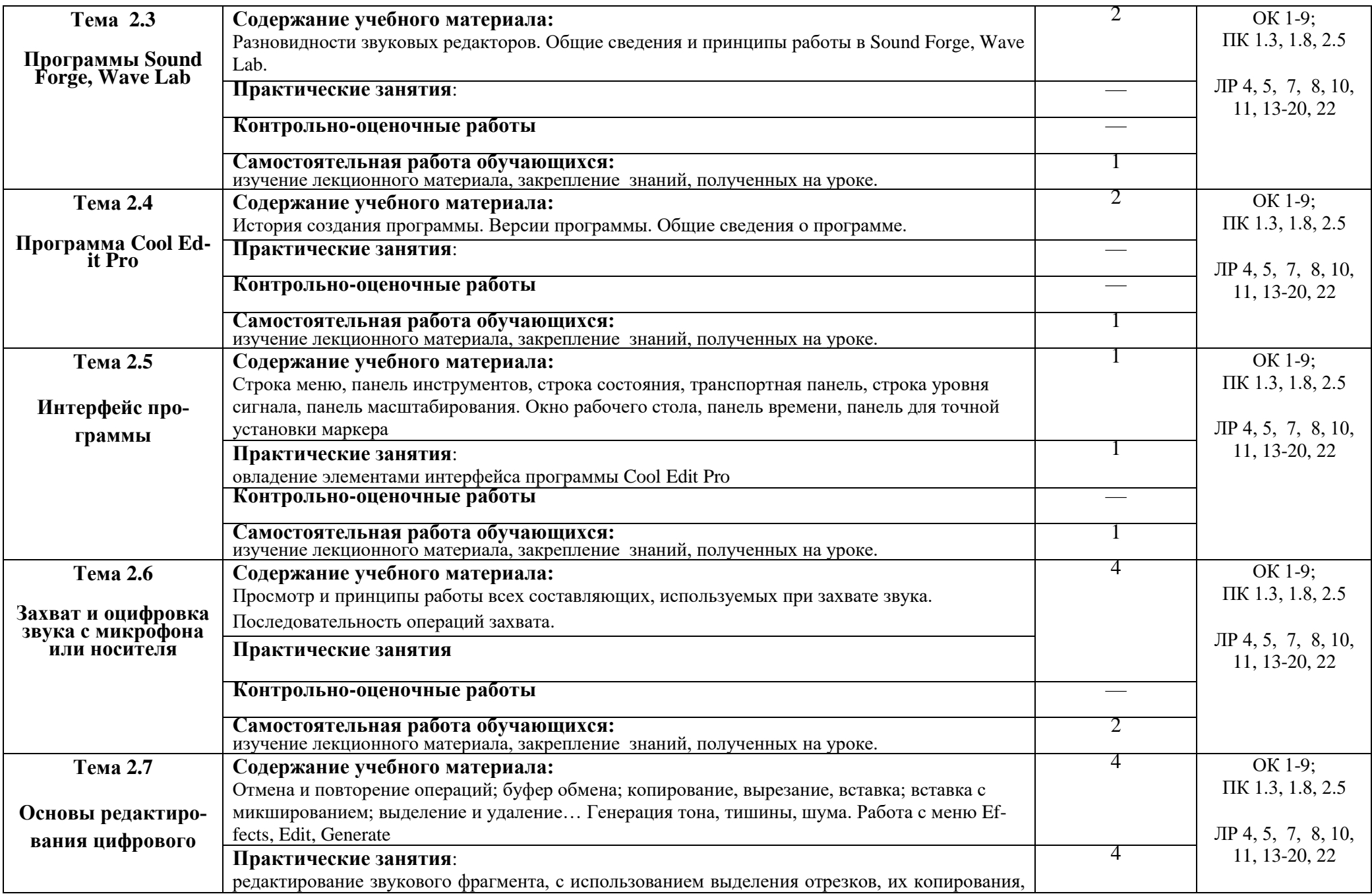

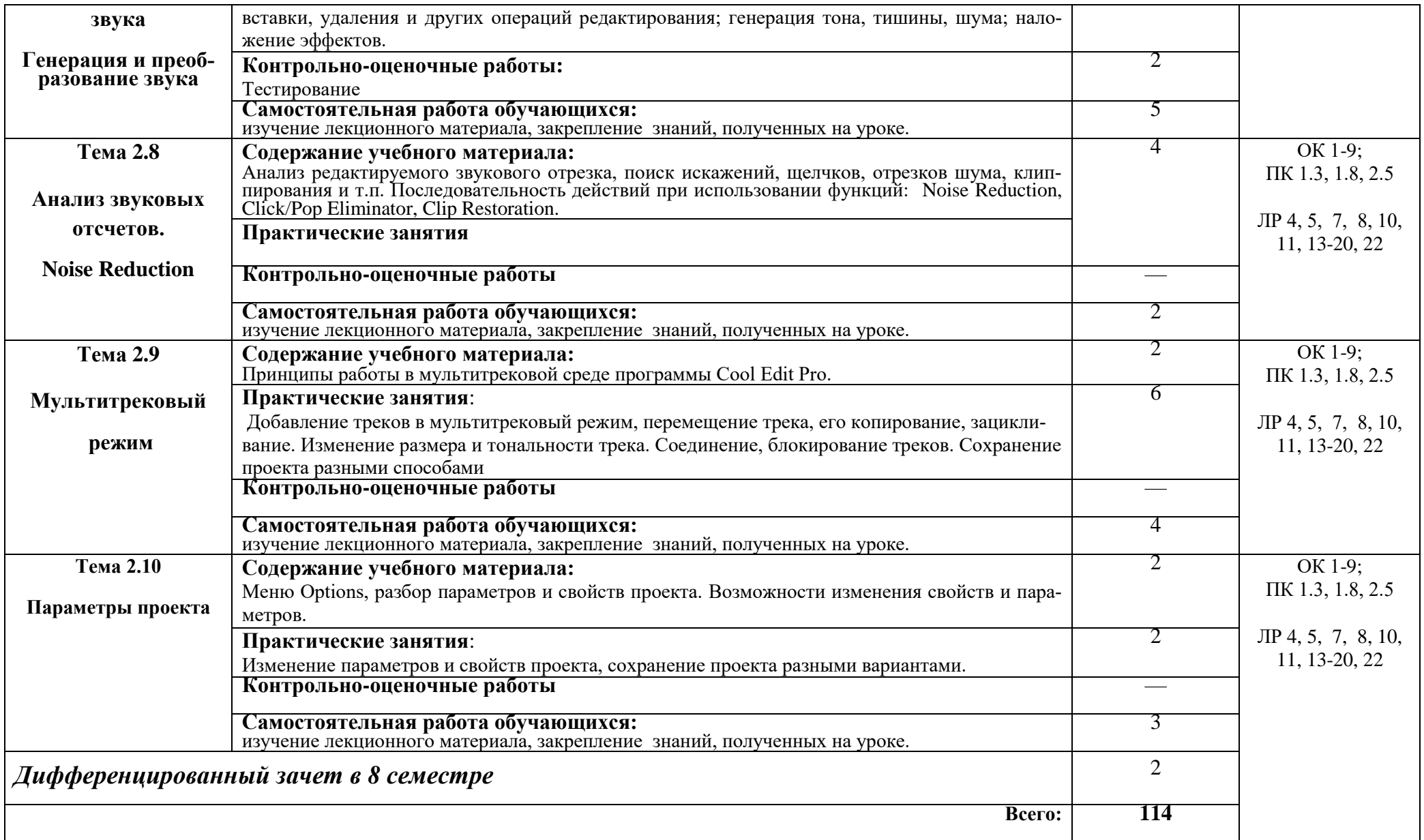

## **3. УСЛОВИЯ РЕАЛИЗАЦИИ УЧЕБНОЙ ДИСЦИПЛИНЫ**

## **3.1. Требования к минимальному материально-техническому обеспечению**

Реализация учебной дисциплины требует наличия учебного кабинета, оборудованного персональными компьютерами, MIDI-клавиатурами и соответствующим программным обеспечением.

## **Оборудование учебного кабинета:**

нотно-методический материал, шкафы для хранения документации, стол для преподавателя, посадочные места по количеству обучающихся.

**Технические средства обучения:** персональный компьютер, проектор **Инструменты:** MIDI-клавиатура

## **3.2. Информационное обеспечение обучения**

## **Перечень рекомендуемых учебных изданий, Интернет-ресурсов, дополнительной литературы**

### **Основные источники:**

- 1. Козлин В.И. «Музыкальный редактор Sibelius» Издательство Диалектика, 2006;
- 2. Р.Петелин, Ю.Петелин «Музыкальный компьютер, секреты мастерства» - БХВ – Петербург Арлит, 2004;
- 3. Р. Петелин, Ю. Петелин «Cool Edit Pro 2, секреты мастерства» БХВ Петербург Арлит, 2004;

### **Дополнительные источники:**

1. В. Белунцов «Новейший самоучитель работы на компьютере для музыкантов» — М., «Дес ком», 2001.

### **Музыкально-нотная литература:**

Отрывки из оркестровых, хоровых партитур и инструментальных нот по выбору обучающегося для набора нотного текста на ПК.

## **4. КОНТРОЛЬ И ОЦЕНКА РЕЗУЛЬТАТОВ ОСВОЕНИЯ УЧЕБНОЙ ДИСЦИПЛИНЫ**

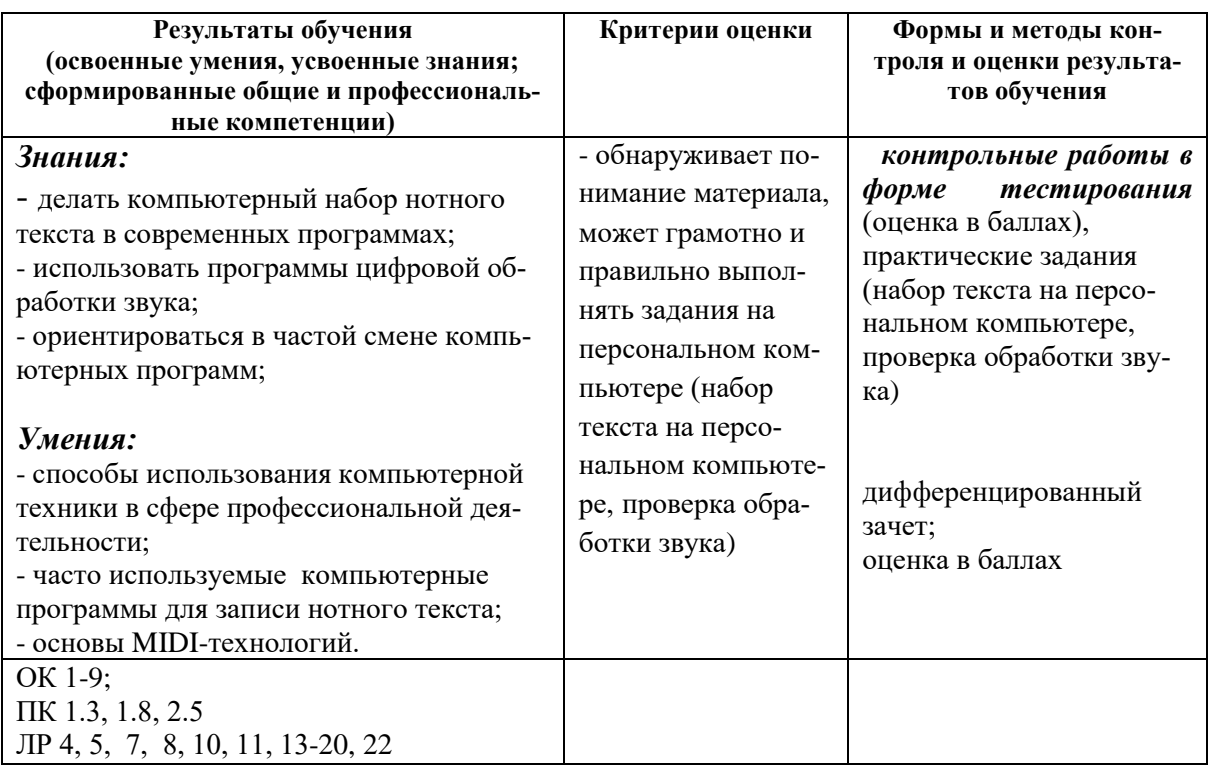